# PC-Software: SW 1203 Metrel SDK

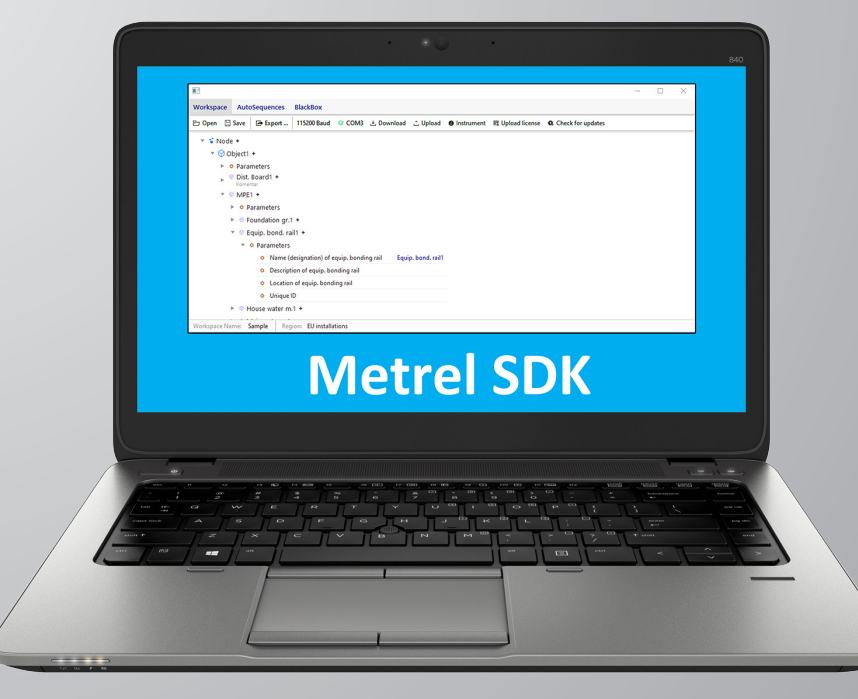

Metrel SDK ist ein Software-Kunden zusammengestellt und handhaben möchten, welche mit dem Messgerät Umgebung, in der die Kunden ihre eigenen Geräte und/oder Dienste nutzen, gemessen werden.

Der Kunde kann die MESM-Funktionalitäten in seinen eigenen Anwendungen und/ oder Diensten erlangen, indem er Metrel SDK implementiert.

#### Metrel SDK ist ein Set von

Unterprogrammdefinitionen, Protokollen und Tools zum Erstellen von Anwendungssoftware. Es ist für diejenigen gedacht, die Software mithilfe der .NET-Plattform entwickeln möchten und sich mit Messgeräten von Metrel verbinden müssen. Metrel SDK bündelt Client-Bibliotheken für einen Zugriff auf die Messgeräte von Metrel und bietet durch die Verwendung der Programmiersprache C# eine einheitliche Programmierschnittstelle.

Metrel SDK beinhaltet ein Set von API-Calls, die eine Kommunikation mit Messgeräten von Metrel für den Anwender einfacher machen. Es bietet einen Weg, Daten mithilfe eines generischen Datenmodells von Messgeräten zu handhaben und stellt einen Regelsatz zur Extraktion und Ansicht von Daten zur Verfügung.

Metrel SDK ist ein .NET-basiertes SDK. Benötigte Voraussetzungen für die Durchführung von Metrel SDK sind Folgende:

- Eine .NET- oder .NET Core-Entwicklungsumgebung (Visual Studio, Visual Studio Code, JetBrains Raider...),
- Gute Kenntnisse in der Programmiersprache C#.

## METREL MESSGERÄTE SOFTWARE MIT

## IMPLEMENTIERTER METREL SDK

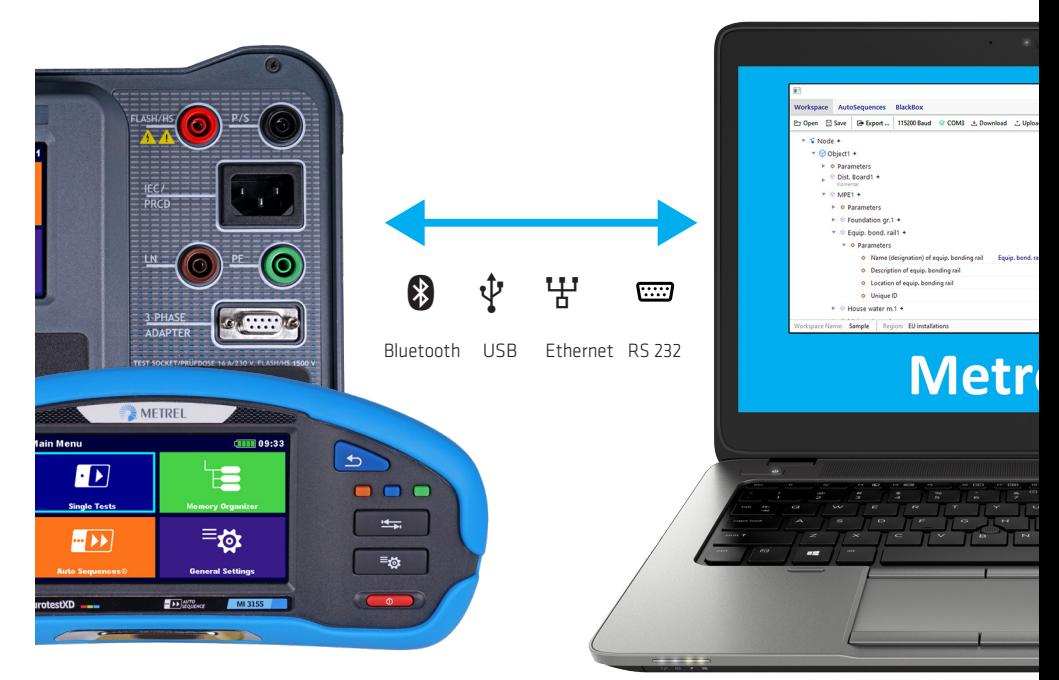

*Metrel SDK in Interaktion mit Messgeräten von Metrel.*

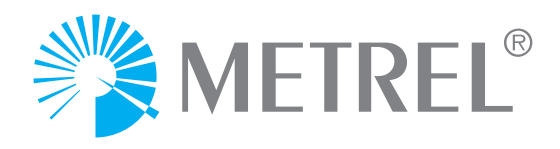

## UNTERSTÜTZTE FUNKTIONEN VON METREL SDK

- Zeigt Geräteinformationen an.
- Führt eine Aktualisierungsprüfung der Geräte-Firmware durch.
- Führt Workspaces in der Datei oder im Gerät auf.
- Erstellt Leermessungen.
- Erstellt Strukturobjekte.
- Lädt Workspace oder Auto Sequence® vom Messgerät herunter.
- Lädt Messungen vom Messgerät herunter.
- Lädt Workspace oder Auto Sequence® auf das Messgerät hoch.
- Lädt Messungen auf das Messgerät hoch.
- Lädt den Lizenzschlüssel auf das Messgerät hoch.
- Exportiert die Workspace-Daten zum gewählten Zielort.
- Exportiert XML-Schemen von der XML-Validierung.
- Unterstützt CLI (Command Line Interface):
- Exportiert ins XML- und ins JSON-Format (Flach- und Baumstruktur).
- Unterstützt Black Box Protokoll für die Remote- / Online-Kommunikation.
- Unterstützt jegliche verfügbare Kommunikation mit Messgeräten von Metrel: Ethernet, RS232, USB und Bluetooth.

## METREL SDK DEMO-ANWENDUNG

Die Demo-Anwendung von Metrel SDK repräsentiert ein Beispiel einer Anwendung mit inbegriffener Metrel SDK (obwohl sie nicht alle möglichen Funktionen der Metrel SDK enthält). Die SDK-Lizenz ist für die neue Generation von Metrel Prüfgeräten für Upload- und Download-Funktionen erforderlich.

Diese Anwendung befindet sich im Demo-Ordner des Metrel SDK-Pakets. Sie kann gestartet werden, indem man die exe-Datei "Ion.Sdk. DemoApp.exe" ausführt.

Die Anwendung besteht aus drei Tabs, siehe unten: Workspace, AutoSequences und BlackBox.

#### **Workspace**

- Verfügbare Funktionen im Tab Workspace:
- Einige grundlegende Bearbeitungen der Workspace-Struktur,
- Öffnen, Speichern, Exportieren, Herunterladen und Hochladen von Workspace,
- Erhalten von Geräteinformationen, Hochladen der Lizenz auf das Messgerät, Suchen nach Updates für das Messgerät.

## METREL SDK-PAKET

Metrel SDK ist im Zip-Paket von Metrel SDK beinhaltet, welches bei [Metrel](https://www.metrel.de/de/shop/software/pc-software/sw-1203-metrel-sdk.html) kostenlos zur Verfügung steht. Metrel SDK allein ist ein Set von Bibliotheken, die sich im Ordner »libs« befinden.

Der Inhalt des Zip-Pakets von Metrel SDK ist in der untenstehenden Tabelle beschrieben.

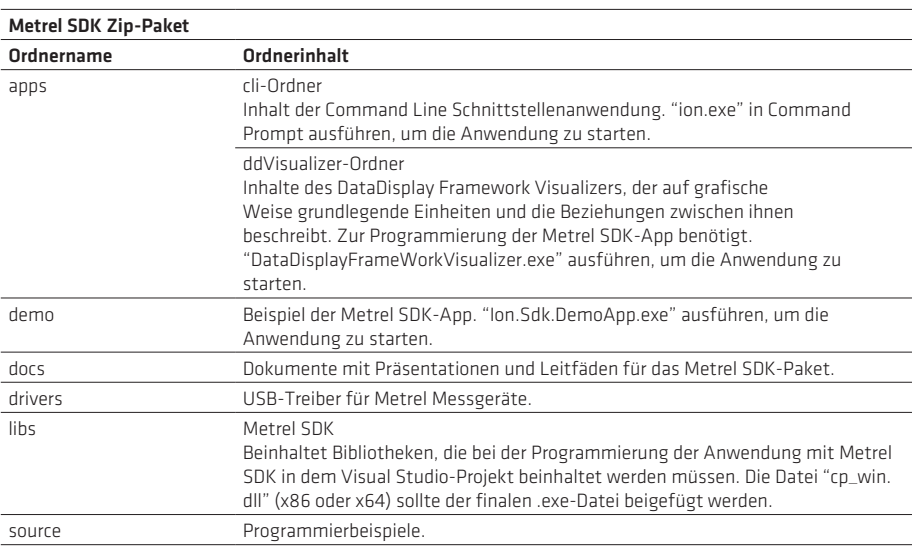

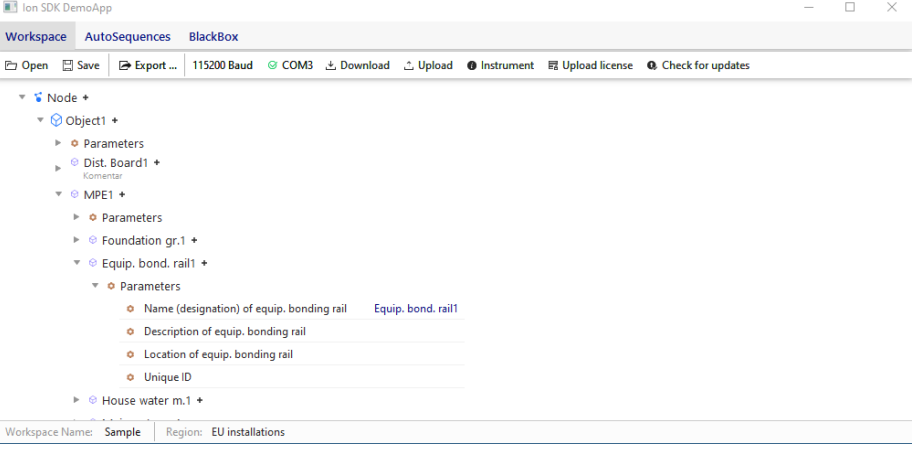

*Metrel SDK Demo-Anwendung*

#### AutoSequences

- Verfügbare Funktionen im Tab AutoSequences:
- Hochladen von AutoSequences auf das Messgerät.

#### BlackBox

Verfügbare Funktionen im Tab BlackBox:

- Ausführen von Einzelprüfungen,
- Ausführen von AutoSequences.

## UNTERSTÜTZTE GERÄTE

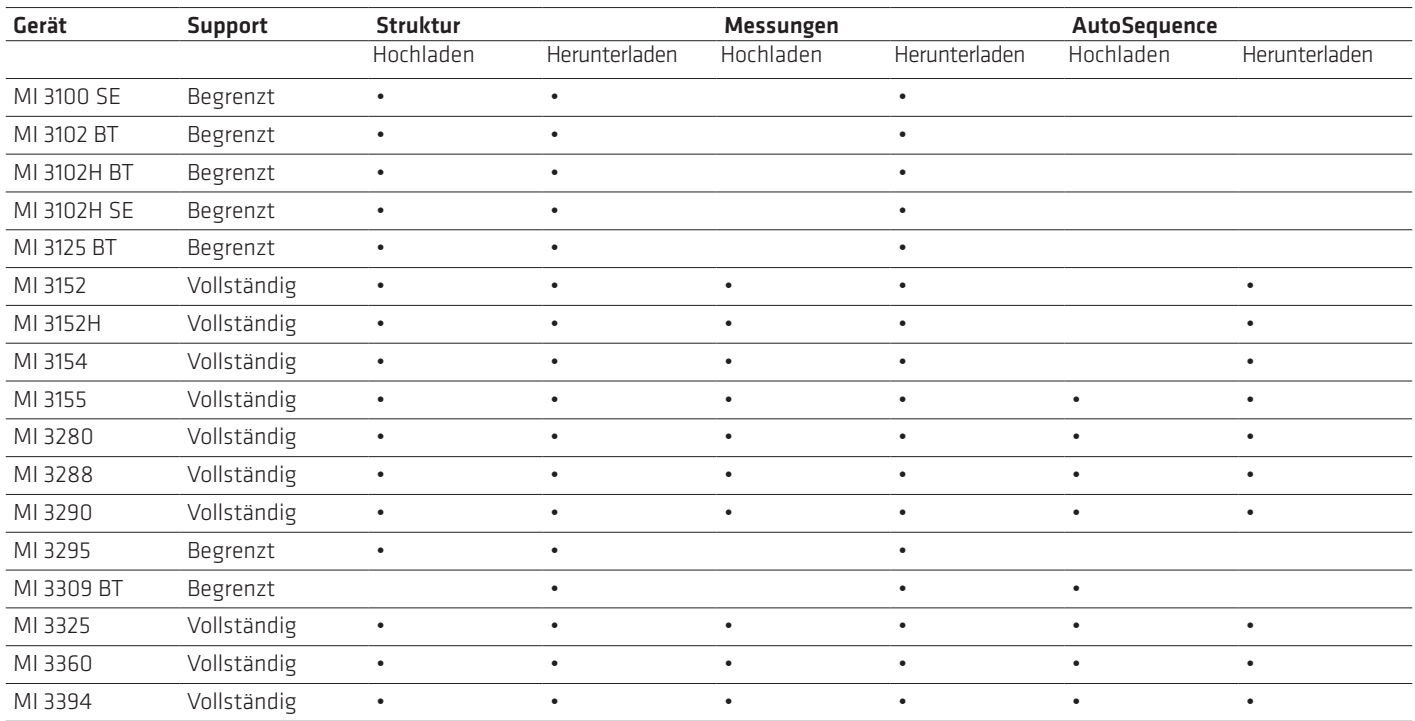

Geräte, die von Metrel SDK unterstützt werden, sind in der untenstehenden Liste aufgeführt.

## LIZENZEN FÜR METREL SDK

Metrel SDK ist im Zip-Paket von Metrel SDK beinhaltet, welches bei [Metrel](https://www.metrel.de/de/shop/software/pc-software/sw-1203-metrel-sdk.html) kostenlos zur Verfügung steht.

Jedoch ist die SDK-Lizenz für die neue Generation von Metrel Prüfgeräten (unten aufgeführt) für Upload- und Download-Funktionen von Metrel SDK erforderlich: MI 3152, MI 3152H, MI 3154, MI 3155, MI 3280, MI 3290, MI 3295, MI 3325, MI 3360, MI 3394.

SDK wird auf dieselbe Weise lizenziert wie die Metrel MESM PC-Software und die Metrel aMESM Android-App.

Die SDK-Lizenz ist auf dieselbe Weise an ein Standard Metrel-Profil und eine Seriennummer gebunden, wie alle anderen Metrel-Lizenzen.

#### ZUSÄTZLICHE INFORMATIONEN

Zusätzliche Informationen in Hinsicht auf Metrel SDK befinden sich außerdem in der [Metrel Knowledge Base](https://www.metrel.si/support/confluence/mpd/de/applications-and-tips/metrel-sdk) auf der Internetseite.

METREL GmbH Mess- und Prüftechnik GmbH Orchideenstraße 24, 90542 Eckental T +49 9126 28996-0, F +49 9126 28996-20 info@metrel.de, www.metrel.de

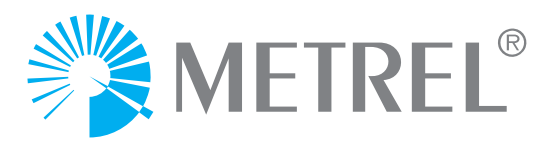

Hinweis! Die Fotografien in diesem Katalog können sich leicht von den Instrumenten zum Zeitpunkt der Lieferung unterscheiden. Technische Änderungen ohne Vorankündigung vorbehalten.